## Multirow Form Binder

- $\bullet$  [Introduction](#page-0-0)
- [Form Grid Properties Load & Store Binder Multirow Form Binder](#page-0-1)

## <span id="page-0-0"></span>Introduction

Multirow Form Binder is specifically designed to cater to multi-row-enabled form elements to store multi-row data in database table structured form.

Multirow Form Binder is only applicable when used in Form Element that calls for multi-row data treatment such as the [Form Grid.](https://dev.joget.org/community/display/DX7/Form+Grid)

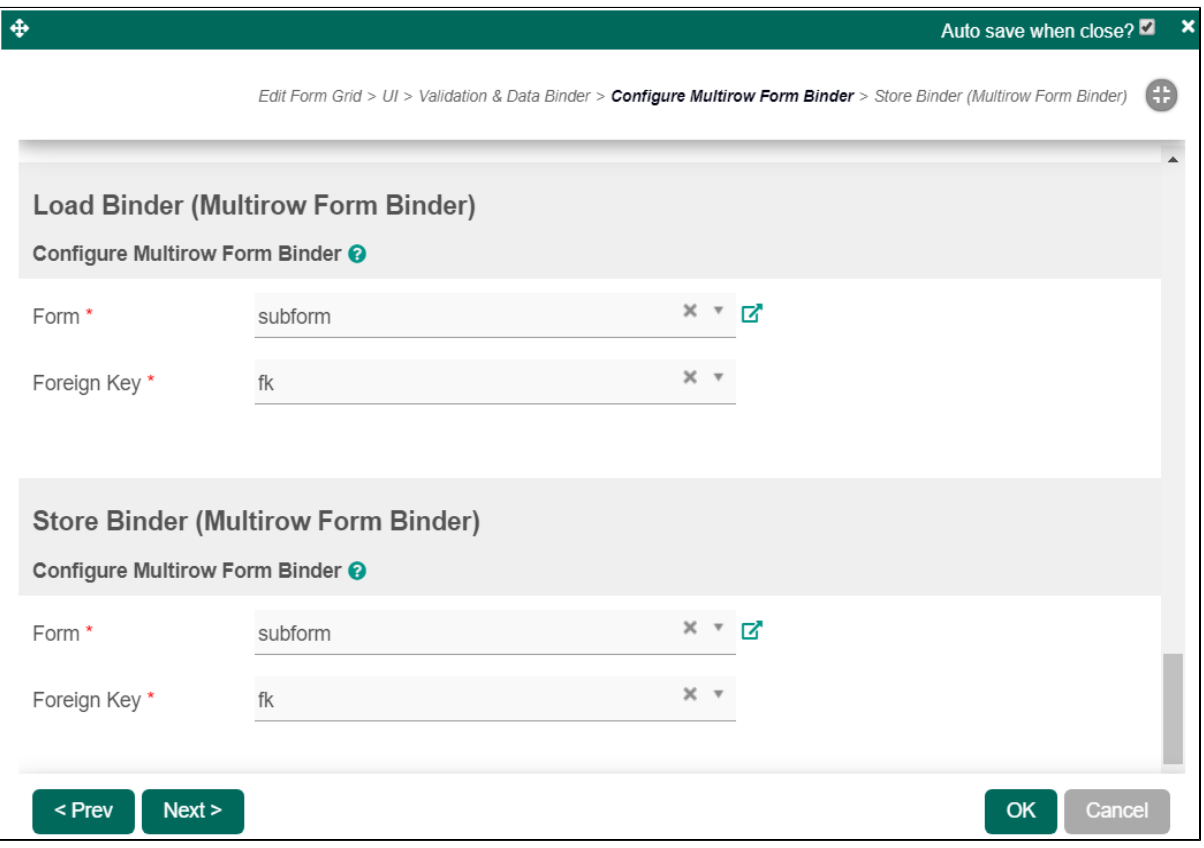

Figure 1: Screenshot showing [Form Grid](https://dev.joget.org/community/display/DX7/Form+Grid) Properties with Multirow Form Binder selected

## <span id="page-0-1"></span>Form Grid Properties - Load & Store Binder - Multirow Form Binder

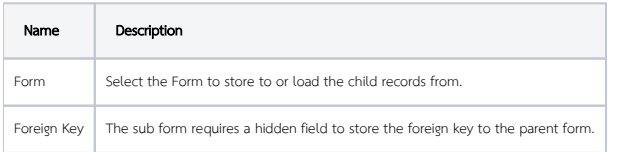